## **trash-restore**

Cette commande est disponible dans le package [trash-cli](https://www.abonnel.fr/informatique/linux/applications/trash-cli).

Pour restaurer le fichier depuis la corbeille, vous pouvez utiliser la commande trash-restore :

trash-restore mon\_fichier.txt

Cette commande restaure le fichier mon\_fichier.txt depuis la corbeille vers son emplacement d'origine.

From: <https://www.abonnel.fr/>- **notes informatique & technologie**

Permanent link: **<https://www.abonnel.fr/informatique/linux/commandes/trash-restore>**

Last update: **2023/02/18 17:05**

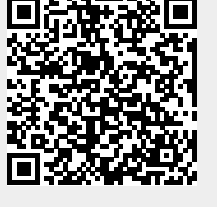